# **CARBON SINGLE FOIL TARGET**

### **HRSR CARBON RUNS**

```
In[4]:= Values = 80.0124027, 0.0123852, 0.0123725, 0.0124599, 0.0125305,
             0.01231, 0.012344, 0.0124812, 0.012419, 0.0125718, 0.012549, 0.0124097<;
  \sum_{i=1}^{\lfloor n/5 \rfloor} Chi2Values [c_, sigma_] := \frac{1}{\text{Length}[\text{Values}]-1} \sum_{i=1}^{\text{Length}[\text{Vis}]}i=1
                                                                              \sum_{n=1}^{\text{Length}[Values]} \frac{(\text{Values}[\texttt{[i]}] - \texttt{c})^2}{\text{dim}^2}sigma2
 In [6] := \mathbf{res} = \mathbf{N}Minimize<sup>[Chi2Values[c, 0.00008], c]</sup>
Out[6]= \{1.07666, \{c \rightarrow 0.0124363\}\}\In[7]:=\ln[8] = \texttt{Show}[\texttt{ErrorListPlot}[\texttt{Table}[\{i\,, \texttt{Values}[\, [i\,]]\}, \texttt{ErrorBar}[0.00008]\}, \{i\,,\,1,\,\texttt{Length}[\texttt{Values}]\}]] \, ,Plot[c /. res[[2]], {x, 0, 13}, PlotStyle \rightarrow {Hue[0]}], AxesLabel \rightarrow {"i", "\Delta \delta(i)"}]
Out[8]=
                              2 -4 6 8 10 12
                                                                                                                   i
         0.0124
         0.0125
         0.0126
             \Delta\delta(i)In[9] := \Delta\delta = c / . res[2]Out<sup>[9]</sup>= 0.0124363
In[10]:= Ec = 4.4389
                   Dd
Out[10]= 356.931
```
#### **ü THIS IS NOT AN ERROR OF AN AVERAGE**

In[11]:= **356.859\* 0.00008**

Out[11]= 0.0285487

#### **ü CORRECT MEAN MOMENTUM AND ERROR**

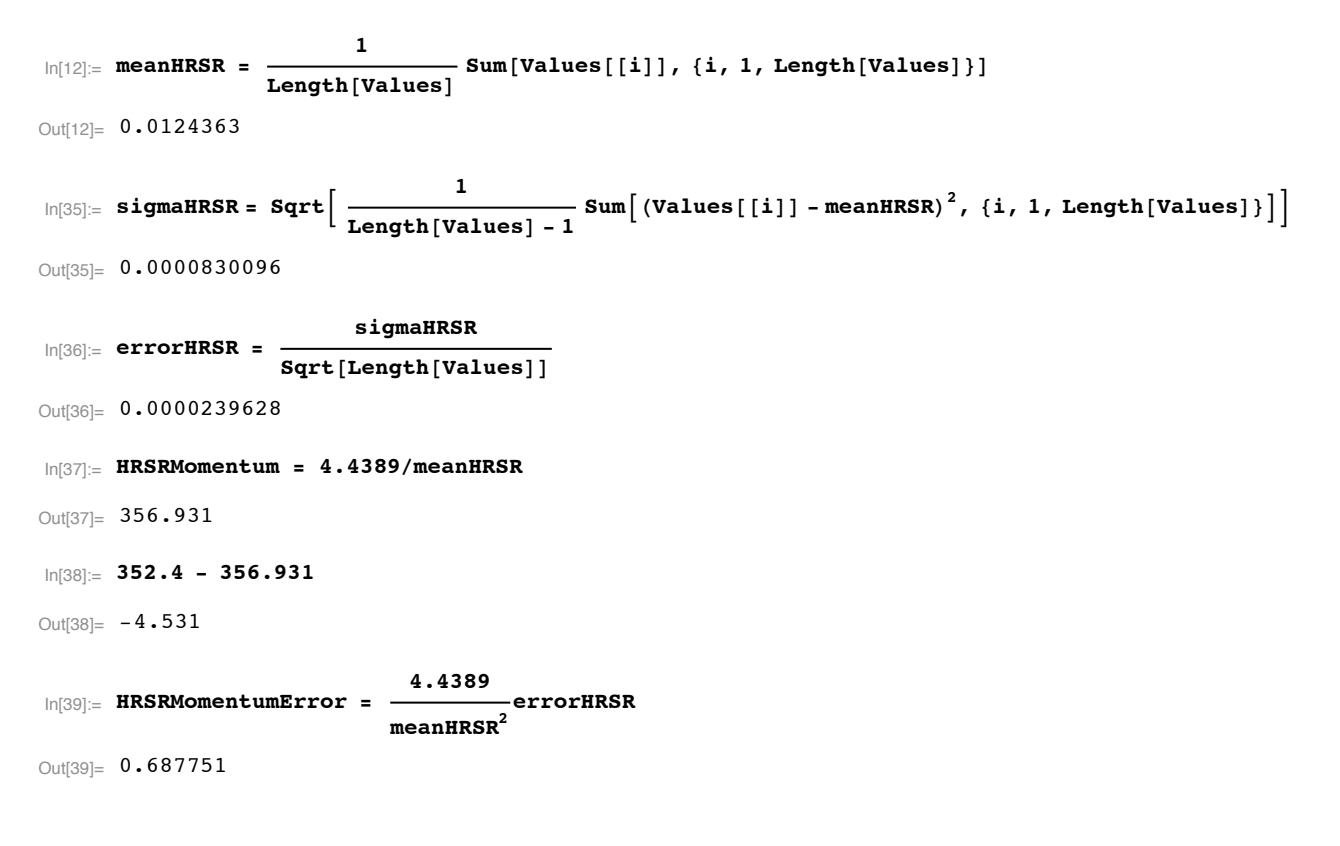

## **HRSL CARBON RUNS**

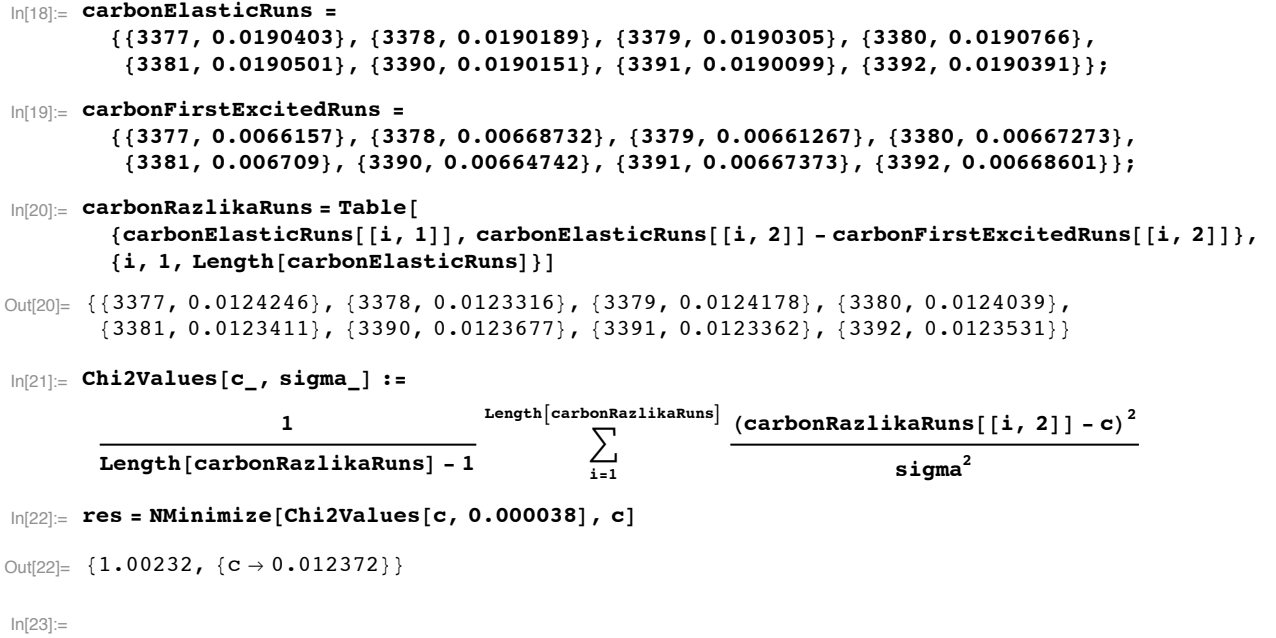

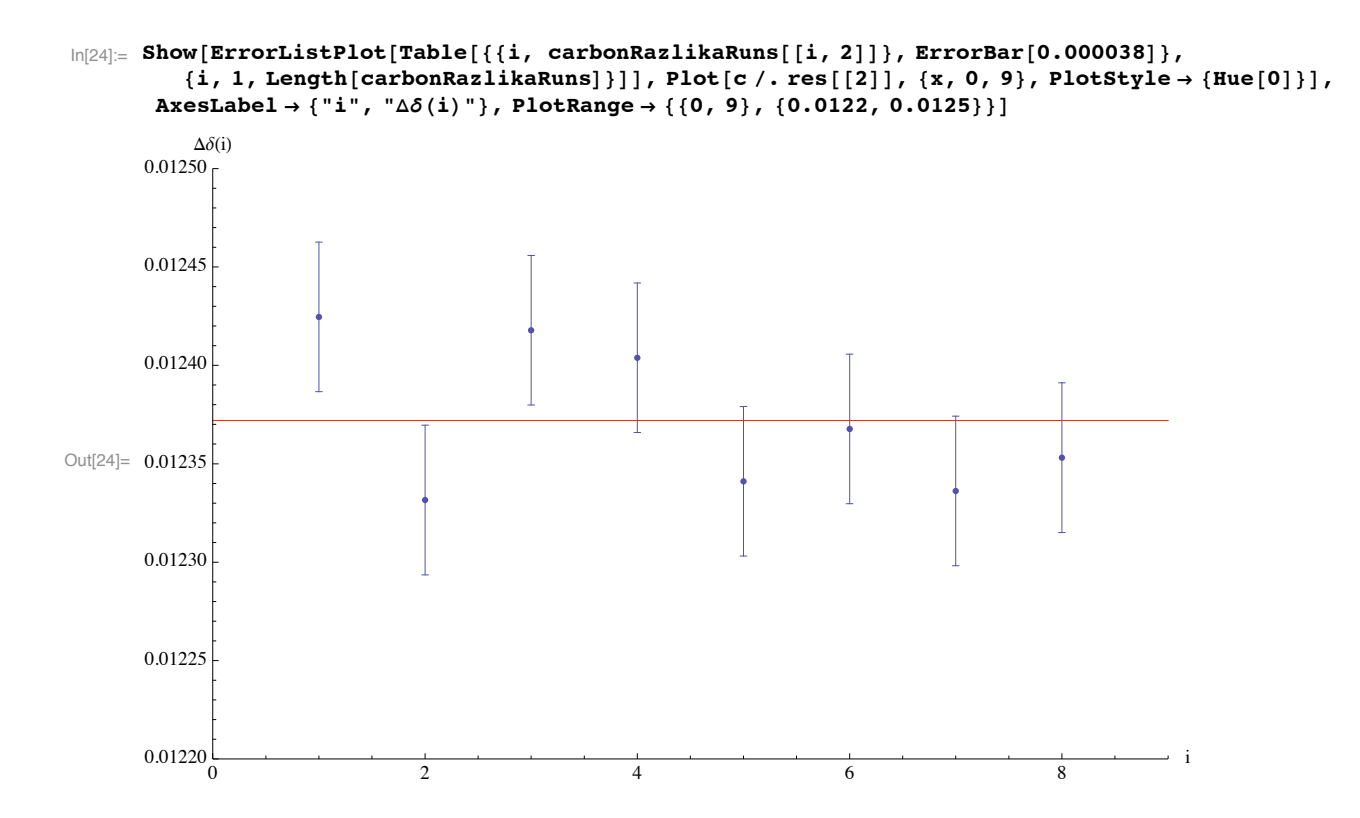

#### **ü MEAN CENTRAL MOMENTUM AND ERROR**

```
\ln[25] := \text{mean} = \frac{1}{1}Length[carbonRazlikaRuns]Sum[carbonRazlikaRuns[[i, 2]], {i, 1, Length[carbonRazlikaRuns]]}]Out[25]= 0.012372
 \ln[26] := Sigma = Sqrt \left[ \frac{1}{\text{Length} \left[ \text{carbonRazlikARuns} \right] - 1} \right]\texttt{Sum}\big[\left(\texttt{carbonRazlikaRuns}[\texttt{[i, 2]}]-\texttt{mean}\right)^2, \{\texttt{i, 1, Length}[\texttt{carbonRazlikaRuns}]\}\big]\big]Out[26]= 0.0000380441
In[27]:= error = sigma
                   sqrt{\frac{2qrt[Length[carbonRazlikaRuns]]}Out[27]= 0.0000134506
In[28]:= HRSLMomentum = 4.4389ê mean
Out[28]= 358.786
In[29]:= 353.8 - 358.785
Out[29] = -4.985In[30]:= HRSLMomentumError = 4.4389
mean2 error
Out[30]= 0.390066
```